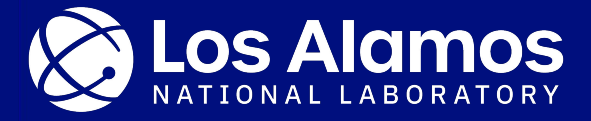

## **Exploring the Trusted Platform Module to Establish Mutual Trust in High Performance Computing**

Devon Bautista and Rebecca Whitten

August 12, 2021

Mentors: Christian Storer, J. Lowell Wofford, and Marc Santoro

LA-UR-21-28002

## **Bootstrapping of a Typical Stateless Cluster**

Stateless = No secondary storage (e.g. hard disk)

- Parent and nodes power on
- Nodes look for and connect to parent
- Parent configures nodes and provides OS image
- Nodes boot OS image

**What's to stop an adversary from imitating a node? Stealing secrets (e.g. SSH keys)?**

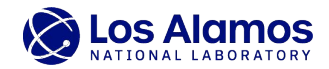

#### **Problem in Stateless Boot**

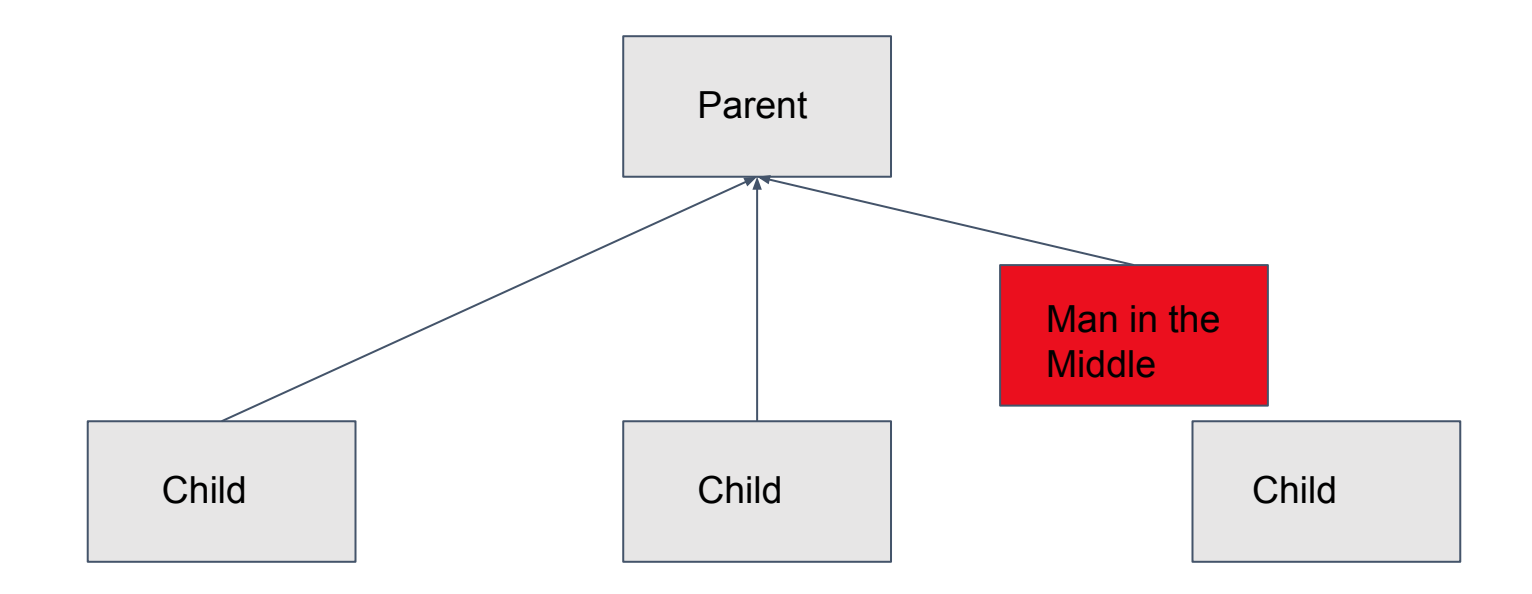

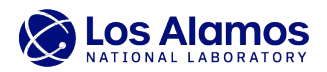

#### **Problem in Stateless Boot**

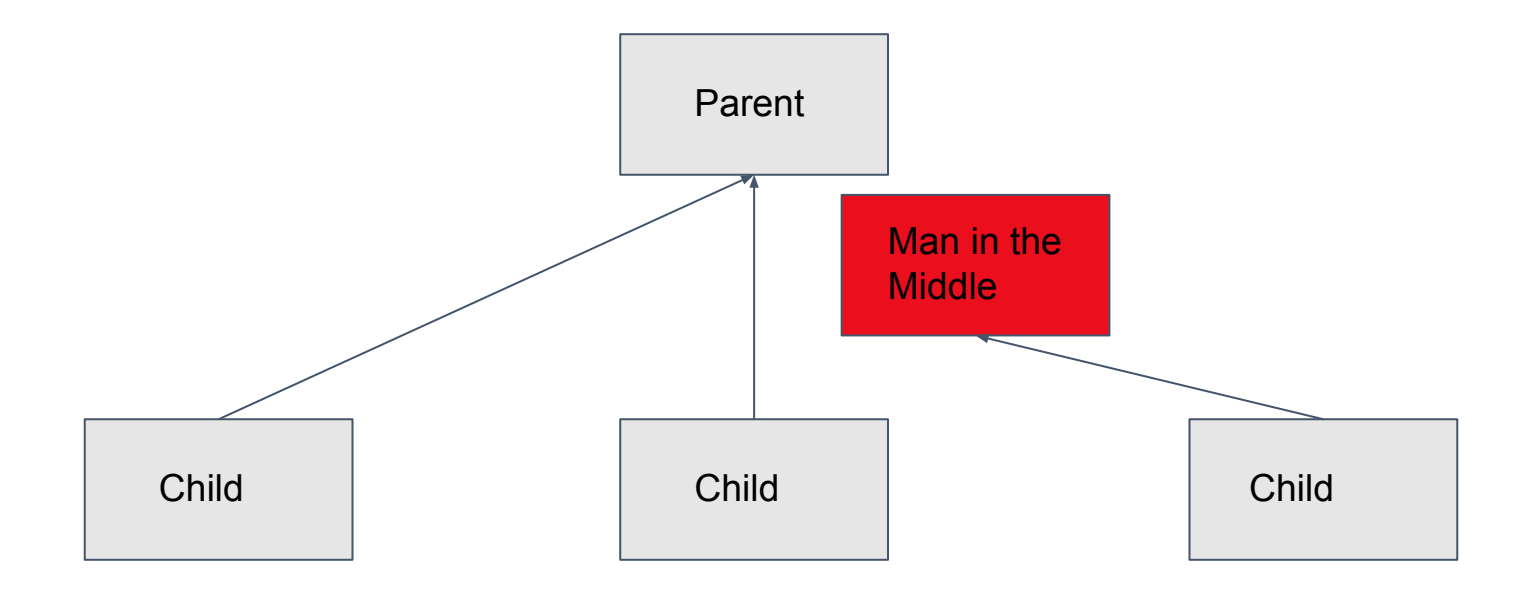

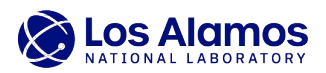

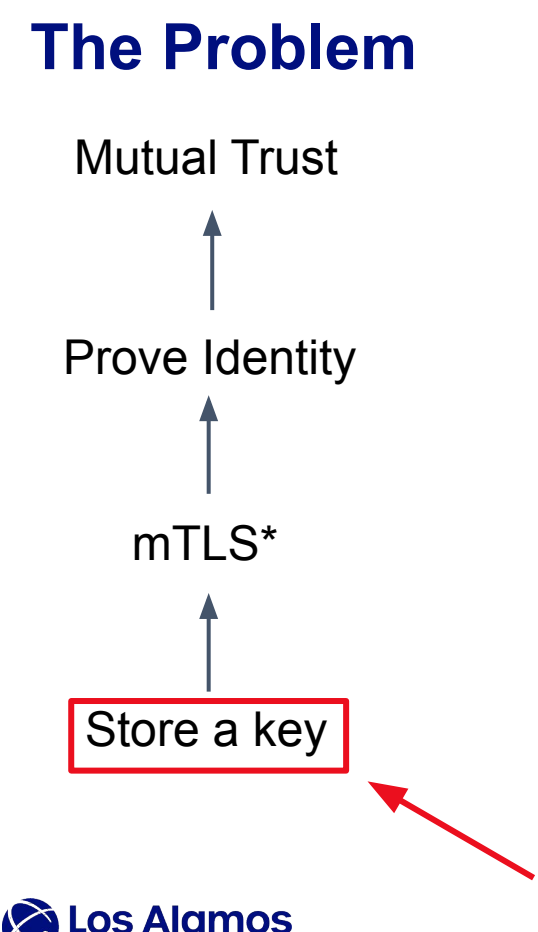

**How to store these securely?**

# mTLS\*  $*$ mTLS = mutual Transport Layer Security<br>a two-way cryptographic authentication

a two-way cryptographic authentication protocol

#### **What is a TPM?**

- "Trusted Platform Module"
- A secure and separate cryptoprocessor
- Defined by TCG Specification\* – "Trusted Computing Group"
- Separate, Non-Volatile RAM
- Access controls for certain operations

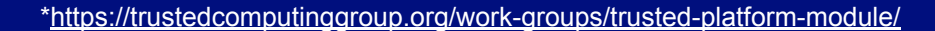

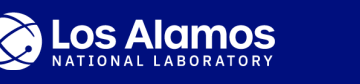

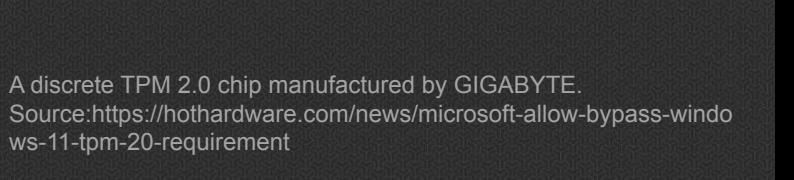

#### **What Can a TPM Do?**

- Securely generate keys and store them
	- $-$  RSA and FCC
	- Private key never leaves the TPM
- Perform cryptographic operations
	- Sign/Decrypt by "asking" the TPM
	- Generate random numbers
	- Hashing (e.g. SHA-256)
- Store secrets
	- In "NV Indices"
- Measure system state
	- via Platform Configuration Registers (PCR)
- Much more

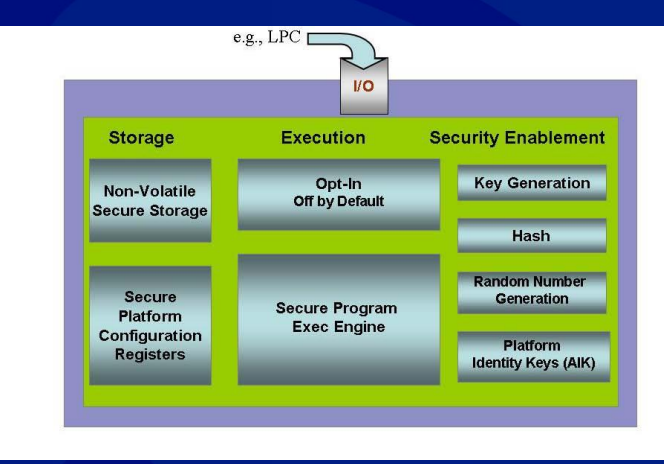

Internal structure of the TPM 2.0.

Source: Trusted Computing Group, *Trusted Platform Module (TPM) Summary*

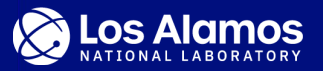

- Commands defined in specification
	- − Byte stream
	- − e.g. TPM2\_Startup
- **• Trusted Software Stack (TSS)**
	- − TCG-specified API
- **Feature API (FAPI)** used for high-level communication with the TPM
- Several implementations
	- − tpm2-tss (C)
	- − tpm2-tools (CLI)
	- − tpm2-pytss (Python)
	- − go-tpm (Go)

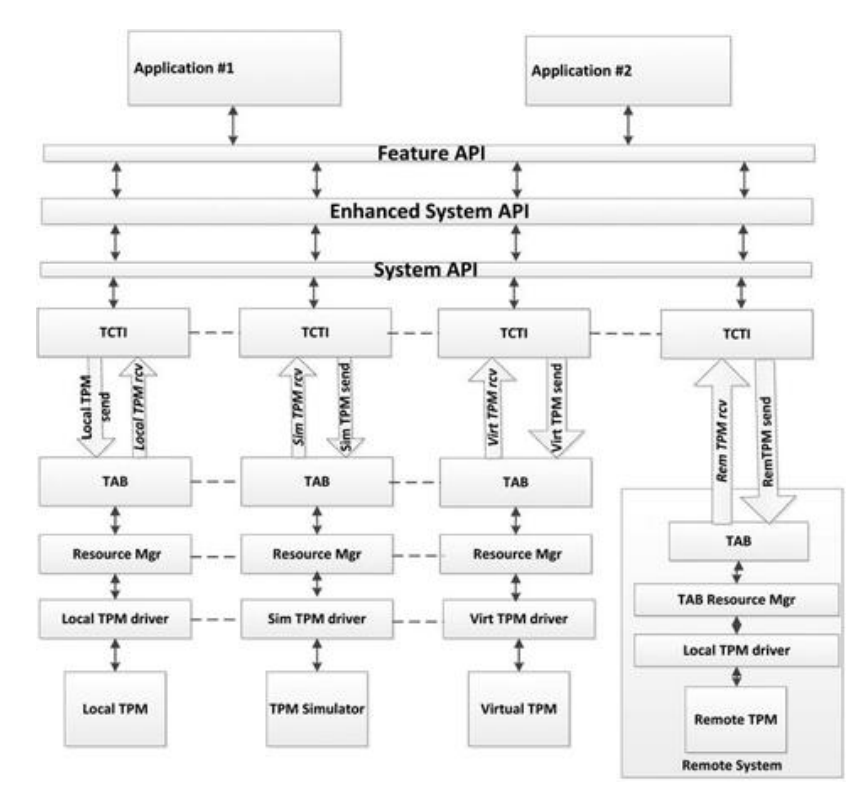

The Trusted Software Stack, representing layers of TPM interaction with most abstract at the top to most granular at the bottom.

Source: Arthur, Challenger, Goldman. *A Practical Guide to TPM 2.0*

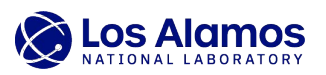

#### **TPM2 Software Stack**

*github.com/tpm2-software*

- Open Source
- Fully Implements TCG Software Stack Specification
- **tpm2-tss**: A C API for interacting with the TPM version 2.0
	- − Provides the Feature API (FAPI), the high-level interface for interacting with the TPM
	- − Also provides the System API (SAPI) and Enhanced SAPI (ESAPI), more low-level interfaces that provide 1-to-1 mappings of TPM commands specified in the TPM 2.0 specification
- **tpm2-tools**: Command line utilities for interacting with the TPM
	- − CLI wrapper for tpm2-tss, the TPM Trusted Software Stack
	- Thorough documentation; lots of examples

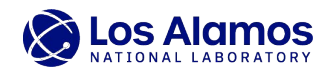

#### **TPM2 Software Stack Continued**

- **tpm2-tss-engine**: An OpenSSL engine for TPM 2.0
	- − Used for doing OpenSSL-related things with the TPM
	- − E.g. Creating a CSR from a private key stored in the TPM
- **tpm2-pkcs11**: A library/specification for creating/manipulating cryptographic tokens, such as those that may be stored within a TPM
	- − Needed for e.g. using the TPM to store/use SSH keys
- **tpm2-pytss**: Python bindings for interacting with the TPM through the ESAPI (with FAPI in progress)
	- − Code is heavily transitory
	- − Documentation currently does not match API
	- − Difficulty setting up in CentOS
	- Chose to skip because of the above, possibly unstable (for now) API, and significant setup overhead

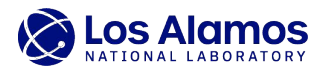

#### **Go-TPM**

*github.com/google/go-tpm*

- Golang API for the TPM 2.0
- Does not yet implement entire TCG Specification
- Less thorough documentation
- Requires Go 1.16
- Easier installation:

\$ go get github.com/google/go-tpm/tpm2

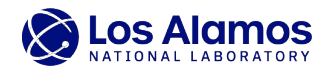

#### **How Does the TPM Address the Problem?**

- **● Secure Storage:** Able to store secrets without need for storage in disk, firmware, etc.
	- Discrete TPMs are tamper-resistant
	- A PKI for node/parent verification, independent of OS
- **● Independent Access Control:** Storage/Operation access depends on authorization *independent* of the OS
	- Keys aren't used or transferred unless authorized by the TPM
	- Just because you have root doesn't mean you can access the TPM

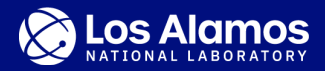

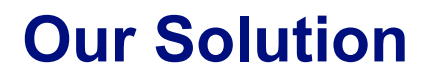

#### **Implement a mutual authentication protocol using keys/certificates stored in the TPM to bilaterally authenticate compute nodes and their parent(s).**

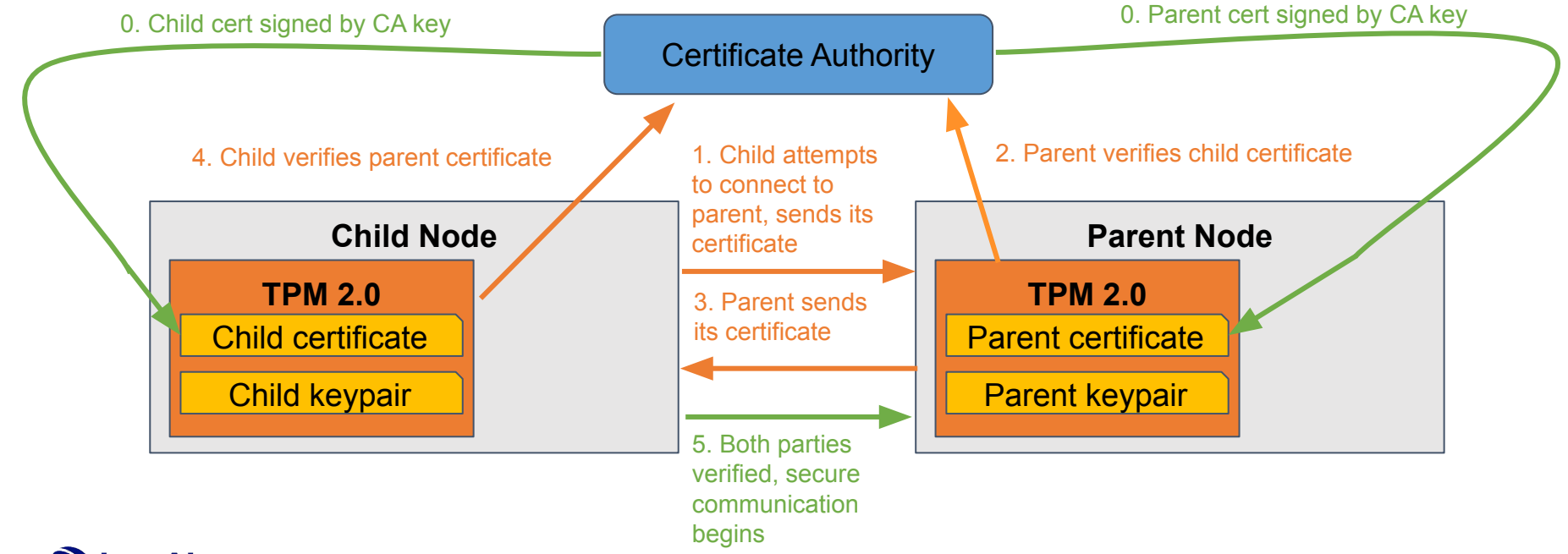

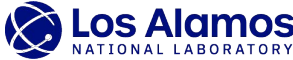

#### **How SSH Works Using a Keypair**

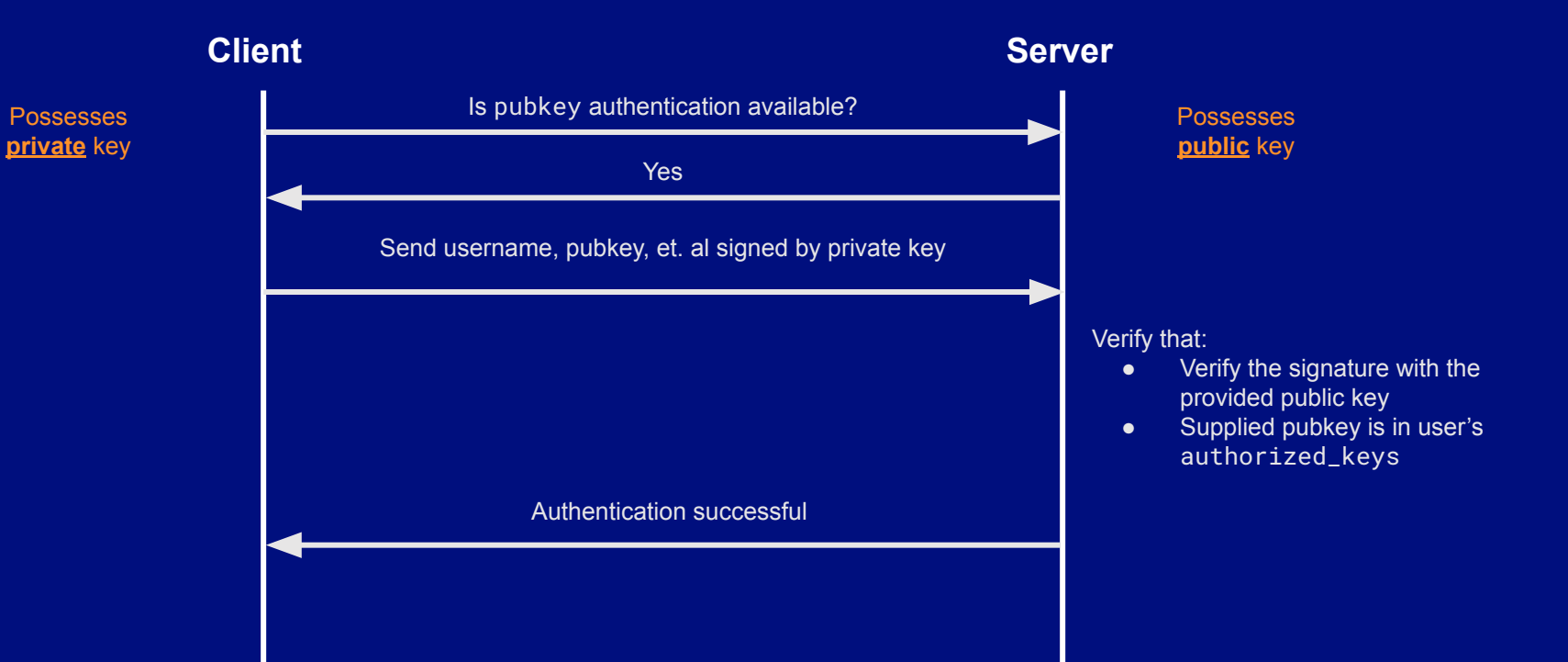

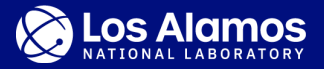

#### **Using the TPM for SSH Authentication**

- 1. Set up PKCS#11 key database \$ tpm2\_ptool init
- 2. Create a cryptographic token in the PKCS#11 storage

\$ tpm2\_ptool addtoken --pid 1 --label sshtok \

--sopin <supervisor\_pin> --userpin <user\_pin>

3. Generate key pair associated with the above token

\$ tpm2\_ptool addkey --algorithm <rsa2048\_or\_ecc256> \

--label sshtok --key-label <key\_label> --userpin <key\_pin>

- 4. Place public component of key into remote host's authorized\_keys file \$ ssh-keygen -D /path/to/libtpm2\_pkcs11.so | ssh <host> \ 'cat >> ~/.ssh/authorized\_keys'
- 5. SSH into the machine using the TPM key

\$ ssh -I /path/to/libtpm2\_pkcs11.so <host>

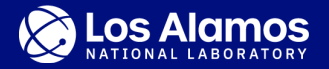

## **Using the TPM for mTLS**

- Generate CA Key Pair and Certificate \$ openssl x509 ...
- Create an authorization policy
	- \$ tpm2\_startauthsession ...
	- \$ tpm2\_policypassword ...
	- \$ tpm2\_flushcontext ...
- Define an NV Index with authorization policy
	- \$ tpm2\_nvdefine -L policy -C o -s 2048 -p samplepassword 1
- Write certificate to NV Index
	- \$ tpm2\_nvwrite -Q 1 -C o -i client.crt -P samplepassword
- Lock Index from Further Writes [Optional]
	- \$ tpm2\_nvwritelock -C o 1

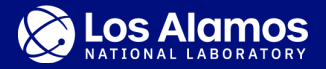

#### **Future Work**

- Finish mTLS implementation using the TPM
	- − PoC for authenticating nodes with certificate
	- − Integrate into Kraken/Layercake?
- More research/testing into NV Index policies
	- − NVName policy to prevent attacker deleting and recreating index
- Using the PCR functionality to verify and attest the entire boot process

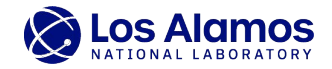

#### **References**

[1] C. M. Lonvick and T. Ylonen, The Secure Shell (SSH) Authentication Protocol. RFC Editor, 2006. doi: 10.17487/RFC4252.

[2] D. Goutte-Gattat, "Using a TPM for SSH authentication," Incenp.org, 03-Jan-2020. [Online]. Available: https://incenp.org/notes/2020/tpm-based-ssh-key.html. [Accessed: 22-Jul-2021].

[3] Go-TPM (2021) [Source Code]<https://github.com/google/go-tpm>.

[4] Linux TPM2 & TSS2 Software (2021) [Source Code] <https://github.com/tpm2-software>.

[5] *Trusted Platform Module Library Specification, Family "2.0", Level 00, Revision 01.59*, Nov. 2019. [Online]. Available: https://trustedcomputinggroup.org/work-groups/trusted-platform-module/

[6] W. Arthur, D. Challenger, and K. Goldman, *A Practical Guide to TPM 2.0: Using the Trusted Platform Module in the New Age of Security*. Apress Media, 2015.

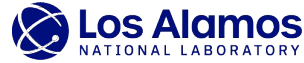

#### **Bonus**

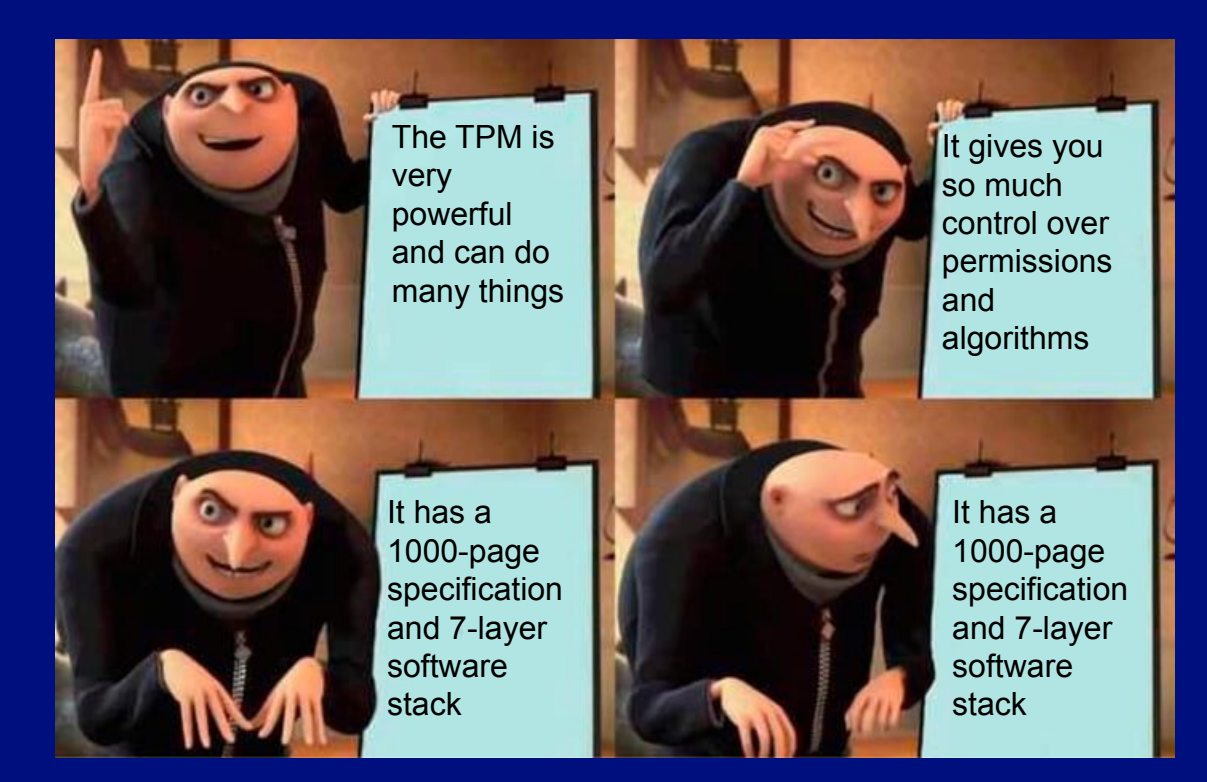

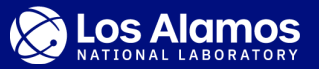